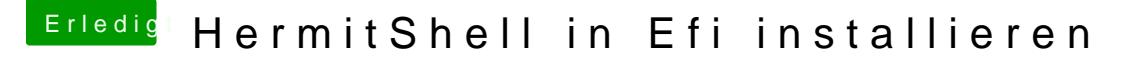

Beitrag von kuckkuck vom 19. Januar 2017, 19:03

[Zitat von Fredd](http://www.hackintosh-forum.de/index.php/Thread/25392-HermitShell-in-Efi-installieren/?postID=287666#post287666)e2209

bcfg driver add 1 fs0:\EFI\Oz\shell.efi HermitShell

Und wie du auf driver gekommen bist ist mir auch schleierhaft. Lieber zu falsche Commands